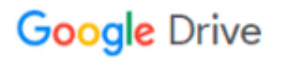

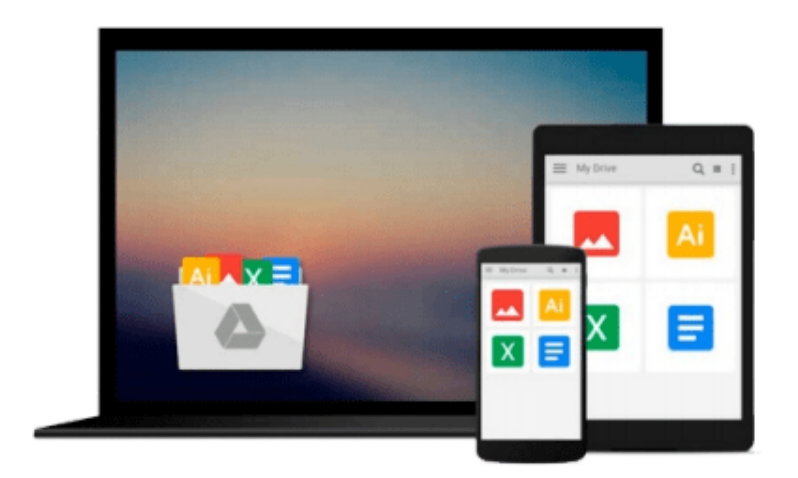

 $\equiv$ 

# **Introducing Microsoft SQL Server 2012**

*Ross Mistry, Stacia Misner*

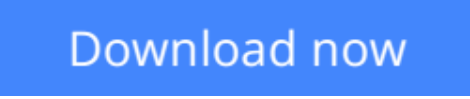

[Click here](http://toolbook.site/go/read.php?id=073566515X) if your download doesn"t start automatically

## **Introducing Microsoft SQL Server 2012**

Ross Mistry, Stacia Misner

**Introducing Microsoft SQL Server 2012** Ross Mistry, Stacia Misner

Introducing Microsoft® SQL Server® 2012 explores the exciting enhancements and new capabilities engineered into SQL Server, ranging from improvements in operation to those in reporting and management. This book is for anyone who has an interest in SQL Server 2012 and wants to understand its capabilities, including database administrators, application developers, and technical decision makers.

**[Download](http://toolbook.site/go/read.php?id=073566515X)** [Introducing Microsoft SQL Server 2012 ...pdf](http://toolbook.site/go/read.php?id=073566515X)

**[Read Online](http://toolbook.site/go/read.php?id=073566515X)** [Introducing Microsoft SQL Server 2012 ...pdf](http://toolbook.site/go/read.php?id=073566515X)

#### **From reader reviews:**

#### **Lien Fugate:**

What do you about book? It is not important together with you? Or just adding material when you really need something to explain what yours problem? How about your time? Or are you busy particular person? If you don't have spare time to accomplish others business, it is make one feel bored faster. And you have extra time? What did you do? Everyone has many questions above. They need to answer that question since just their can do which. It said that about publication. Book is familiar on every person. Yes, it is right. Because start from on jardín de infancia until university need this kind of Introducing Microsoft SQL Server 2012 to read.

#### **Viola Boucher:**

The knowledge that you get from Introducing Microsoft SQL Server 2012 will be the more deep you rooting the information that hide in the words the more you get thinking about reading it. It does not mean that this book is hard to be aware of but Introducing Microsoft SQL Server 2012 giving you buzz feeling of reading. The author conveys their point in certain way that can be understood through anyone who read the item because the author of this guide is well-known enough. This kind of book also makes your current vocabulary increase well. So it is easy to understand then can go along, both in printed or e-book style are available. We recommend you for having this kind of Introducing Microsoft SQL Server 2012 instantly.

#### **Ruth Mullins:**

Do you have something that you prefer such as book? The publication lovers usually prefer to opt for book like comic, small story and the biggest some may be novel. Now, why not attempting Introducing Microsoft SQL Server 2012 that give your pleasure preference will be satisfied by means of reading this book. Reading practice all over the world can be said as the way for people to know world better then how they react towards the world. It can't be claimed constantly that reading addiction only for the geeky man but for all of you who wants to always be success person. So , for all you who want to start examining as your good habit, you could pick Introducing Microsoft SQL Server 2012 become your current starter.

#### **Alexander Goodman:**

As a scholar exactly feel bored to help reading. If their teacher inquired them to go to the library in order to make summary for some publication, they are complained. Just very little students that has reading's heart or real their interest. They just do what the instructor want, like asked to go to the library. They go to there but nothing reading critically. Any students feel that looking at is not important, boring in addition to can't see colorful pics on there. Yeah, it is being complicated. Book is very important for you personally. As we know that on this time, many ways to get whatever we wish. Likewise word says, many ways to reach Chinese's country. Therefore , this Introducing Microsoft SQL Server 2012 can make you really feel more interested to read.

**Download and Read Online Introducing Microsoft SQL Server 2012 Ross Mistry, Stacia Misner #GLE7A1IZ6YH**

### **Read Introducing Microsoft SQL Server 2012 by Ross Mistry, Stacia Misner for online ebook**

Introducing Microsoft SQL Server 2012 by Ross Mistry, Stacia Misner Free PDF d0wnl0ad, audio books, books to read, good books to read, cheap books, good books, online books, books online, book reviews epub, read books online, books to read online, online library, greatbooks to read, PDF best books to read, top books to read Introducing Microsoft SQL Server 2012 by Ross Mistry, Stacia Misner books to read online.

### **Online Introducing Microsoft SQL Server 2012 by Ross Mistry, Stacia Misner ebook PDF download**

**Introducing Microsoft SQL Server 2012 by Ross Mistry, Stacia Misner Doc**

**Introducing Microsoft SQL Server 2012 by Ross Mistry, Stacia Misner Mobipocket**

**Introducing Microsoft SQL Server 2012 by Ross Mistry, Stacia Misner EPub**